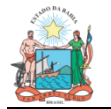

## **1. Portal Dados Abertos Bahia**

O Portal Dados Abertos Bahia – dadosabertos.ba.gov.br é uma plataforma desenvolvida pela Secretaria da Fazenda, por meio da Auditoria Geral do Estado (AGE), que tem como objetivo ser o ponto central para publicação, busca e acesso de dados públicos no governo do estado da Bahia **em formato aberto**, contribuindo para fomentar, ainda mais, a disseminação de uma cultura de transparência dos atos de gestão.

O Portal promove a abertura de bases para a interoperabilidade, trabalho em conjunto de diferentes bases de dados, ou seja, contribui para que diversos sistemas e organizações atuem em conjunto (interoperar), de modo a garantir que pessoas, organizações e sistemas computacionais interajam para trocar informações de maneira muito mais racional.

Atualmente, os dados disponibilizados no Portal são aqueles que estão publicados no site de transparência ativa do Estado, o Portal Transparência Bahia: receitas, despesas, contratos, convênios e parcerias, obras, diárias e pagamentos.

Além dos conjuntos de dados, também são disponibilizados dicionários de dados para cada um dos conjuntos, que fornecem uma descrição de cada campo dos arquivos compartilhados.

# **2 . O que são Dados Abertos?**

Dados Abertos constituem a publicação e disseminação de dados e informações públicas na Web, seguindo critérios que possibilitam sua reutilização e o desenvolvimento de aplicativos por toda a sociedade.

A maior parte dos dados e informações geradas ou mantidas pelo governo são públicas, e esses dados, quando compartilhados, têm o seu valor e uso potencializados, em prol do princípio da transparência.

A clareza sobre a definição de "dados abertos" também garante que duas ou mais bases de dados vindas de fontes diferentes possam ser combinadas.

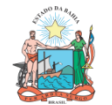

# **3. Formatos**

Para ser considerado um "dado aberto", o conjunto de dados deve estar disponível em um formato de especificação aberta, não proprietário e estruturado, ou seja, que possibilite seu uso irrestrito e automatizado através da Web. Além disso, é imprescindível que seja utilizado um formato de arquivo amplamente conhecido.

A seguir, uma lista de diversos formatos não proprietários para dados abertos:

#### **CSV**

Significa *Comma-Separated Values*, ou valores separados por vírgula, e é um formato para armazenamento de dados tabulares em texto. A codificação é muito simples: cada linha do arquivo representa uma linha na tabela, e as colunas são separadas por vírgula. Campos que podem conter vírgula devem ser delimitados por aspas. CSV é recomendado para representação de estrutura de dados mais simples, de natureza tabular, onde não existem subpropriedades ou listas, gerando um arquivo menor e mais leve para processamento. Arquivos CSV são processáveis diretamente por editores de planilhas, como o OpenOffice e o MS Excel.

**JSON**

É um acrônimo para JavaScript Object Notation. É um padrão aberto de estruturação de dados baseado em texto e legível por humano. A especificação é a RFC 4627. JSON ganhou maior utilização com o advento do Ajax. A serialização em JSON é muito simples e resulta em uma estrutura pouco verbosa o que se mostra uma ótima alternativa para o XML. JSON possibilita serialização de estrutura de objetos complexos, como listas e subpropriedades. JSON está se tornando o padrão mais utilizado para integração de dados entre repositórios e frameworks; também está se tornando o padrão nativo de armazenamento em alguns bancos de dados modernos.

### **XML**

Significa Extensible Markup Language. É um conjunto de regras para codificar documentos com estrutura hierárquica e em um formato legível por máquina. É baseado em texto e tem como principais objetivos simplicidade, extensibilidade e usabilidade. XML é largamente utilizado como formato de troca de dados nos clássicos Web Services SOAP. Possui uma ampla gama de ferramentas associadas, tais como o padrão XSLT, que permite transformar para outra estrutura XML ou outro formato. Apesar de sua ampla utilização, tem sido menos encorajada a utilização desse formato para integração de aplicações na Web, por utilizar mais recursos para transmissão e para o processamento dos dados. Em substituição, recomenda-se utilizar JSON.

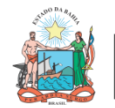

## **ODS**

Significa *Open Document Spreadsheet*, é um formato não proprietário de arquivo baseado em XML, padronizado pela ABNT sob a norma NBR ISO/IEC 26300:2006. É comumente chamado de planilha, similar ao XLS do MS Office Excel, porém aberto, por isso deve ser utilizado em substituição ao XLS. Planilhas são largamente utilizadas, são de fácil utilização e manipuláveis por diversos aplicativos. Apesar de ser um formato estruturado, é muito flexível, possibilitando manipulação e mistura de diversos tipos de dados, como imagens e textos formatados. Para a publicação de dados abertos tabulares é recomendável a utilização de CSV, pela sua simplicidade e padronização.

Atualmente, os dados disponibilizados no Portal Dados Abertos Bahia estão no formato CSV.

## **4. Priorização das bases de dados no Portal**

As secretarias e órgãos do estado são responsáveis pela geração, integridade, autenticidade, transmissão, consistência, atualização e tempestividade dos dados e informações disponibilizados no Portal através dos bancos de dados dos sistemas corporativos do Estado, do Sistema Integrado de Planejamento, Contabilidade e Finanças do Estado - FIPLAN e do Sistema Integrado de Material, Patrimônio e Serviços – SIMPAS, além de bancos de dados específicos das suas unidades, acessados através de links direcionados às suas páginas dos sites. Os dados e informações do Portal são custodiados e publicizados pela SEFAZ.

Na priorização das bases catalogadas e divulgadas levou-se em consideração os seguintes critérios:

a) Obrigatoriedade legal: dados que possuem a divulgação obrigatória em atendimento à legislação deverão ser, consequentemente, priorizados.

b) Dados que já estão disponíveis em transparência ativa: caso já existam dados publicados em transparência ativa pelo órgão, recomenda- se disponibilizá-los prioritariamente em formato aberto.

c) Relevância para o cidadão: para identificação do grau de relevância pode-se adotar a consulta pública, análise das demandas de pedidos de informação ou outro critério definido pelo órgão/entidade que identifique os assuntos mais demandados pelo cidadão.

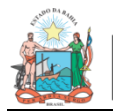

d) Estímulo ao controle social: os dados que estimulem o cidadão ao controle social devem ser priorizados na divulgação.

e) Acompanhamento a projetos estratégicos do governo.

- f) Resultados dos serviços públicos do Estado.
- g) Estímulo ao desenvolvimento sustentável.
- h) Estímulo a novos negócios pelos cidadãos.

#### **5. O que pode ser feito com os Dados Abertos?**

O Portal de Dados Abertos pode atender desde consultas simples do cidadão sobre assuntos da Administração Pública até as mais complexas pesquisas científicas que poderão beneficiar toda a sociedade.

Além disso, os dados abertos poderão ser utilizados para discussões, com base em evidências, sobre políticas e serviços públicos ou até mesmo para a fiscalização do governo.

O acesso às bases de dados em formatos abertos está relacionado com a possibilidade de manusear e processar esses dados de forma mais livre.

Exemplos de usos possíveis para Dados Abertos:

- Extrair uma base de dados com diversos campos e selecionar apenas aqueles que mais interessam;
- Desenvolver gráficos, infográficos e tabelas específicas sobre determinada temática;
- Cruzar diferentes bases de dados que se complementam, para aprofundar o conhecimento sobre algo (CSV, JSON);
- Produzir artigos e reportagens, fundamentar pesquisas científicas ou desenvolver aplicativos e sites com as bases de dados fornecidas.

### **6. Publicação no Portal Dados Abertos Bahia**

A publicação de dados abertos por órgãos e entidades no sítio dadosabertos.ba.gov.br poderá ser solicitada mediante encaminhamento de solicitação por e-mail para gepre@sefaz.ba.gov.br, que fará a devida avaliação

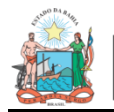

DO ESTADO

técnica quanto à disponibilidade dos dados e viabilidade da publicação. Além disso, por esse mesmo e-mail também é possível entrar em contato para relatar problemas nas bases de dados existentes.